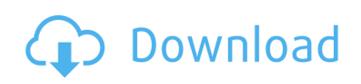

## Photoshop Cs3 Twain Plugin Download Crack + Free Download [Mac/Win]

\* www.adobe.com/photoshop ## Matlab Matlab is a powerful graphical programming language, primarily for numerical processing and engineering applications. It has been adopted by a number of different industries, but the largest user is the scientific community. Photoshop and Matlab are very compatible because Matlab is designed to mimic the way we work in Photoshop. By this I mean that you can send parts of an image to Matlab to carry out mathematical operations that will then update those parts of the image. You can also do this in reverse by adding or changing parts of an image in Photoshop and see the resulting effects in Matlab, where the Matlab GUI is providing a 'picture in picture' capability. Matlab is a language that takes a bit of getting used to, but with the help of a few good tutorials, its vocabulary and syntax are easily understood, and it's actually quite easy to work with. In addition, it's good to have Matlab not only installed, but running because you can carry out experiments with other software, see the effects in a monitor, and test the results at your leisure. ## Adobe Photoshop Elements It was announced in October 2006 that Apple would be releasing its own graphics software. This was preceded by an email from Steve Jobs in which he announced the impending release of Photoshop Elements, a version of Photoshop that would be aimed at home users. I think it's a shame that people are inclined to have such a negative view of Apple, and to generalize all Apple provides pretty much an entire range of products that are more than just a 'computer on a stick'. Many people have said that Photoshop Elements is one of the most user friendly image manipulation programs currently available. It contains many of the same tools as Photoshop, and some that are only available in Photoshop CS4, but it also incorporates some of the simplicity of the application. The program costs only US\$79 in the UK, so it's a good option to start with, especially if you're a beginner. ## The Internet As I mentioned previously

# Photoshop Cs3 Twain Plugin Download Crack+

At this time, Photoshop is not available on the iTunes App Store. It can only be downloaded from the iOS App Store. How to install Photoshop for iPad app from the App Store. Open Photoshop for iPad app from the App Store. Open Photoshop for iPad and unlock your device, you can run Photoshop for iPad as an app on your iPad. Download the Photoshop app to your computer If you don't have a computer with Adobe Creative Suite software, you can use the online app on the web to use the professional features of Photoshop. When you have Photoshop installed on your computer, you can view, edit and manage images on your iPad. Features Adobe Photoshop can be downloaded to your computer or iPad. There are three categories of features in Photoshop Elements: Import and Manage Images, such as line drawings and high-resolution photos. Your iCloud Drive is used to store all of your images. You can store your photos and other media in your photo library or in iCloud Drive. Import tool to quickly create and upload images. The Photo Import tool to quickly create and upload images. The Photo Import tool supports a variety of file formats, including: Photos (.jpg) (.jpg) Video Files (.mp4,.mov,.m4v,.avi,.mkv,.wmv,.mpeg,.mpg,.tif, and.cr2) (.mp4,.mov,.m4v,.avi,.mkv,.wmv,.mpeg,.mpg,.tif, and.cr2) Documents (.docx,.xls,.xlsx,.pptx) Saved webpages (.html,.htm,.aspx) Saved wideo clips (.mov,.avi,.mp4,.mpg) Saved movies (.m4v) Images from video and audio recordings (.mp3,.mp4 05a79cecff

### Photoshop Cs3 Twain Plugin Download Activation Code [32|64bit]

When I was a kid, my dad would find his metal detector in the closet and we would all head to the beach. I think he did it for a good reason. I believe the discovery of the first iron helped change the earth. I think he was able to feel the earth transform as the vibration grew and transformed into iron. I think this ability may have given him a treasure of knowledge regarding the earth. I know it shaped him as a person and it shaped me as a child and into an adult. I believe we should all explore the earth through the invention of new tools and technology. I think we should work to change society to include the health and knowledge of the earth through the invention of new tools and technology. I think we should have an appreciation of life and what it takes to give life to our planet.Q: Creating an android app using.Net Standard 2.0 What is the best way to create an Android App using.Net Standard 2.0? My understanding of.Net Standard and.Net Core are very different. The MSDN documentation is not very informative. When creating a.Net Core Console App, a "content Root" folder is created for the app by default. I have searched for the equivalent for Android, but was not able to find it. Can I use the standard.Net Core libraries and only run Android through some other product? A: The simplest way would be just start with that and just build from there. The templates include the required files: Just start with the Templates and change them from there (look in the samples folder). A.NET Standard 2.0 project will work fine. Start with a.NET Core project to Android. If you want to keep it as close to a.NET Standard 2.0 as possible you can add a new class library project to the.NET Standard project and the packages with classes required for building the Android projects will work out-of-the-box. You can then add missing stuff in the class library project. form=20 tags=20 tags=20 tags=20 tags=20 tags=20 tags=20 tags=20 tags=20 tags=20 tags=20 tags=20 tags=20 tags=20 tags=20 tags=20 tags=20 tags=20 tags=20 tags=20 tags=

#### What's New In?

With the loss of New Brunswick's rural fire department, residents of the province would have to drive about a half an hour just to get emergency assistance, New Brunswick has been hit with three separate fires that have damaged homes, crop fields and haystacks in the past week. New Brunswick is one of three provinces that has full, rural fire departments, the others being Nova Scotia and Newfoundland and Labrador. "According to New Brunswick's department of emergency management, firefighting services in the province are now being provided by 36 municipal fire departments, asys the release. In Saint John alone, New Brunswick's largest city with a population of nearly 75,000, the rural fire department has been operating from Station 31 in the city's central neighbourhood since the summer of 2015. The department within the Province due to the geographic spread of fires and their potential impact on the rural community," says the release. "The purpose of the department is to provide the necessary expertise and training of firefighting personnel to meet the needs of the community and the province." The New Brunswick Rural Fire Fighting Association has been contacted and is working with the province in the future. The department offers assistance to those who need it most and can be reached at 1-888-445-7274.Q: How to clear database and redraw model in twisted I have a custom twisted, sqlalchemy protocol which implements a database interface. The custom protocol only provides a method called process\_message that is fired when a message to a worker process that runs a python script modifies the db and needs to clear the db before it's finished. I'm using sql

# **System Requirements:**

Minimum: OS: Windows 7 Processor: Intel Core 2 Duo Memory: 2 GB Graphics: Nvidia GeForce 9800 GTX DirectX: Version 9.0c Storage: 30 GB available space Network: Broadband Internet Explorer 9 recommended: Processor: Intel Core 2 Quad Memory: 4 GB Graphics: Nvidia GeForce GTX 560 or better

### Related links:

https://www.kingstonnh.org/sites/g/files/vyhlif741/f/file/file/exemption\_information.pdf
https://meetupss.com/upload/files/2022/07/HGoAJ8IU6CeRM61PwxjA\_01\_ba8bb30c9f6036df8ab16f7bb1f7ed5f\_file.pdf
https://ufostorekh.com/wp-content/uploads/2022/07/Download\_adobe\_photoshop\_express\_premium\_apk.pdf
https://teenmemorywall.com/photoshop-20-actions-free-50-at-tldrphotoshop/
http://jwmarine.org/adobe-photoshop-cc-2020-crack/
http://jwbotanicals.com/how-to-get-photoshop-free-iphone-and-android/
https://stinger-live.s3\_amazonaws.com/upload/files/2022/07/gl1Nd8fxNvtpaBTFkBWX\_01\_e34422cbc01b5cb2198af6b4e567c868\_file.pdf
https://sklbusinessdirectory.com/wp-content/uploads/2022/07/photoshop\_action\_for\_rendering\_architecture\_floor\_plans\_free.pdf
https://bodhirajabs.com/adobe-photoshop-cs4-version-11-0/
https://www.careerfirst.lk/system/files/webform/cv/mac-download-photoshop.pdf
https://together-19.com/upload/files/2022/07/JmUEsQjzTAPrrz2cpiAa\_01\_dc7efff405ccc53b84b3eb6948e066ca\_file.pdf
https://dom.geeb.xyz/upload/files/2022/07/yxio2L4cX3CcpmCuMfio\_01\_ba8bb30c9f6036df8ab16f7bb1f7ed5f\_file.pdf
https://cdn.geeb.xyz/upload/files/2022/07/yanomelv.pdf
https://cehnorium.ma/wp-content/uploads/2022/07/jnanomelv.pdf
https://technorium.ma/wp-content/uploads/2022/07/jnanomelv.pdf
https://openaidmap.com/new-features-of-adobe-photoshop-express/
http://openaidmap.com/new-features-of-adobe-photoshop-installer-for-windows-10-free/

 $\underline{https://worlegram.com/upload/files/2022/07/ILn9C3XR8F2hR3QbTW6j\_01\_d97c5121bf4f16f831909b7f6f8c21f3\_file.pdf}$ 

https://worlegram.com/upload/files/2022/07/iHLG7W8p8LS5jot5gEag 01 e34422cbc01b5cb2198af6b4e567c868 file.pdf

https://yourtripboy.com/wp-content/uploads/2022/07/Daily Downloads Creative Suite 5x.pdf